# ENTREGA 2 - Parte A

## Sistemas de Información Geográfica Avanzado

**Lucia Margall Yosselyn Musselli Juan Manuel Lopez De Haro**

#### **Objetivos**

- ➔ Trabajar con archivos LAS y LAZ, y explorar sus distintas formas de visualización.
- ➔ Crear un Modelo Digital de Elevación a partir de la nube de puntos.
- → A partir del Modelo Digital de Terreno, obtener diferentes subproductos.

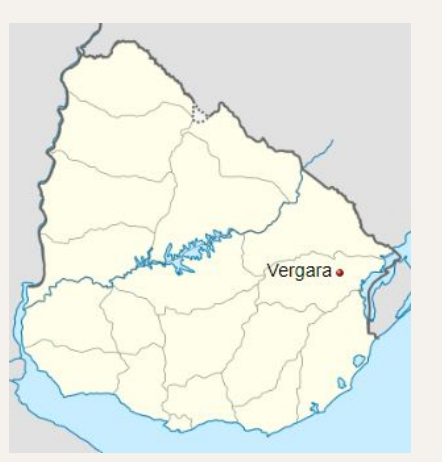

#### **Zona de trabajo Sistema de referencia**

Vergara - Treinta y Tres Vergara, EPSG: 32721 WGS84 UTM 21S

Fuente: wikipedia

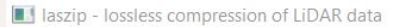

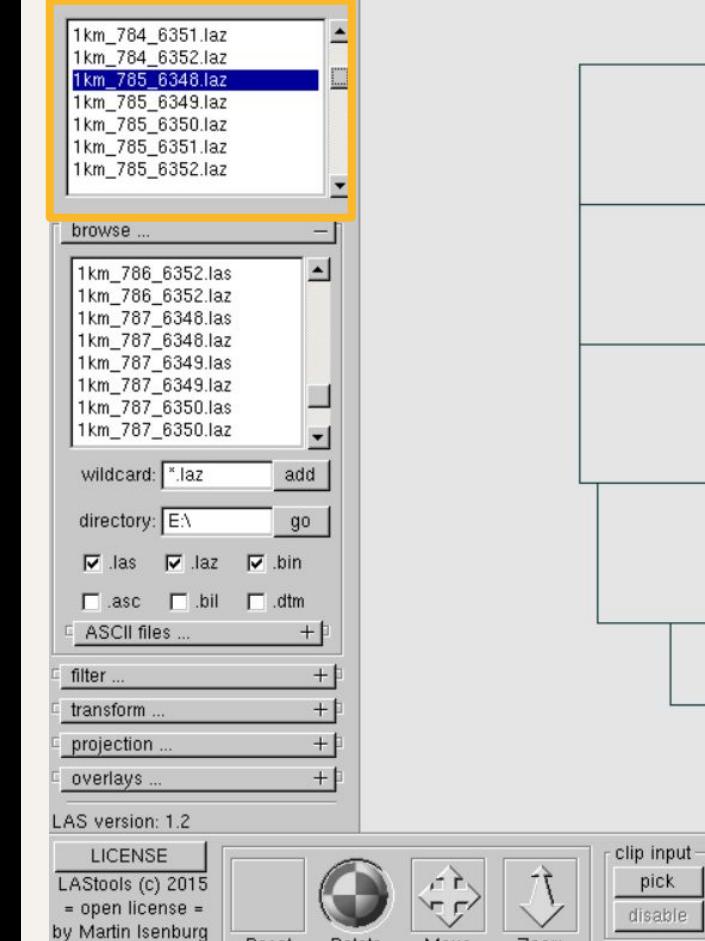

Reset

(version 151025)

Rotate

Move

Zoom

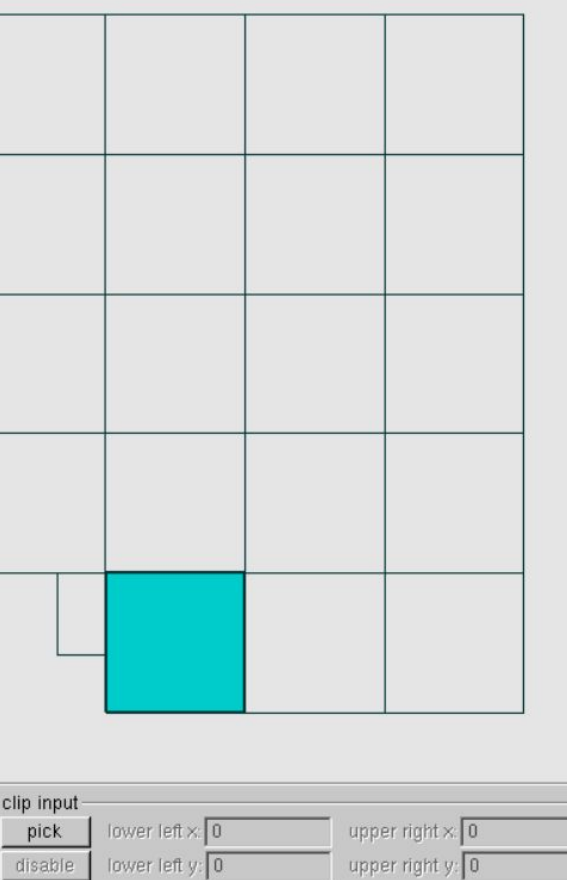

selected file: D.\SIG avanzado\entrega 2\parte A\LIDAR - VERGARA\1km\_785\_6

 $\overline{\mathcal{C}}$ X 1 job on 8 cores  $+1$  $C$  selected file only G process all files  $\Gamma$  merge files into one output.  $\Gamma$  verbose VIEW sample points: 5000000 **COMPRESS** auto-create \*.lax files □ append \*.lax to \*.laz files  $E$  lax options +  $C$  other options **DECOMPRESS**  $G$  LAS **Record**  $\nabla$  (x)  $\nabla$  (y)  $\nabla$  (z)  $\Gamma$  (f) ntensity

#### Archivos LAZ- 123 MB

Archivos LAS - 1.08 GB

use

tile si

Porcentaje de compresión: 11%

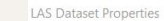

α

 $-$ 

 $\times$ 

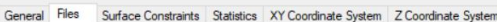

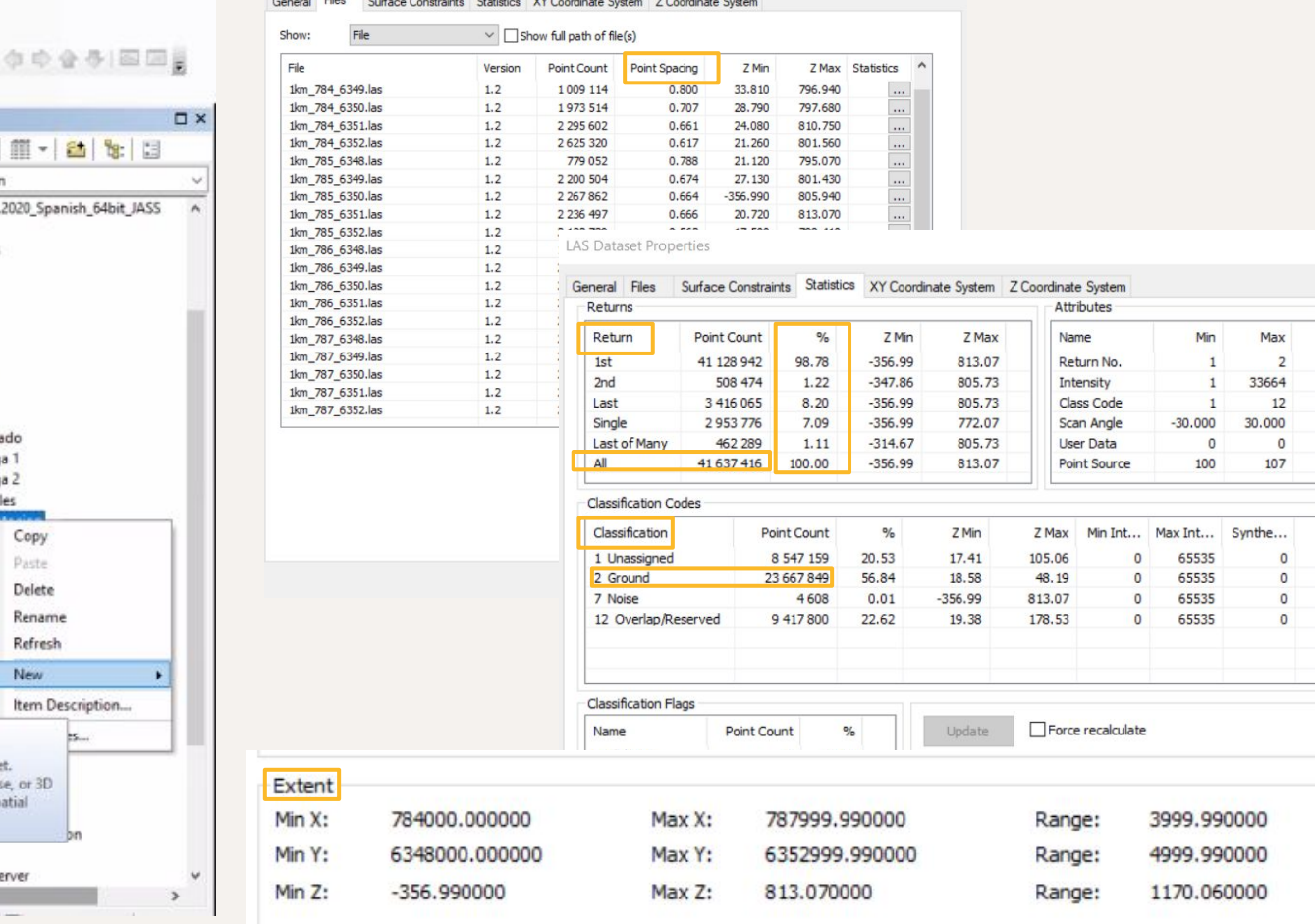

 $\times$ 

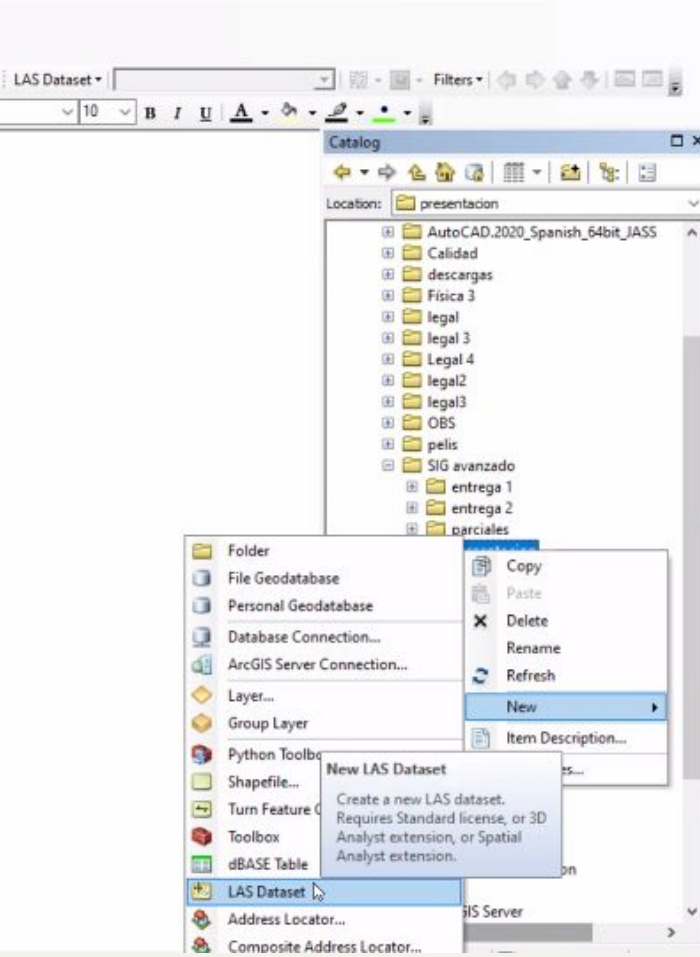

Aceptar Cancelar Aplicar

X

- **Cantidad total de puntos de la nube masiva:** 41.637.416
- **Extensión**: 3999.99 m x 4999.99 m
- **Separación media:** 0.68 m
- **4 Categorías:** Sin asignar, Terreno, Ruido, Superposición.
- **Cantidad de puntos "GROUND" (terreno):** 23.667.849

## Distintas formas de visualización del LAS:

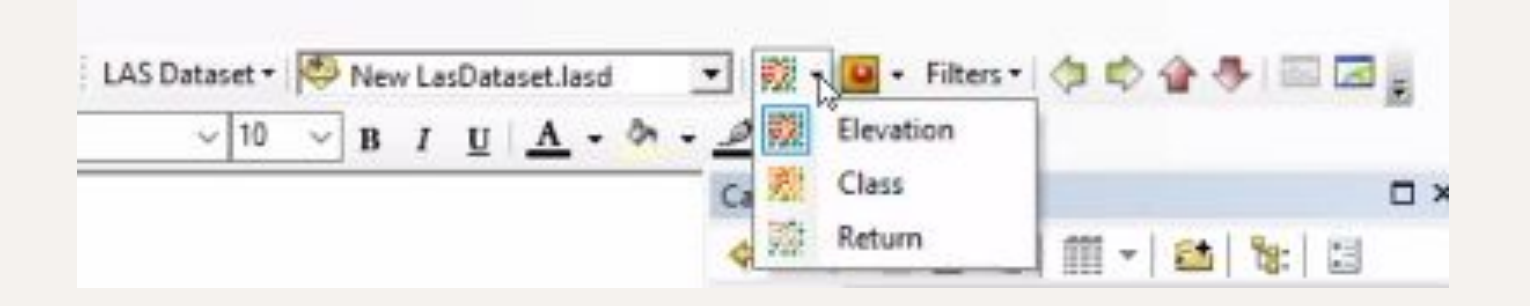

## Elevación

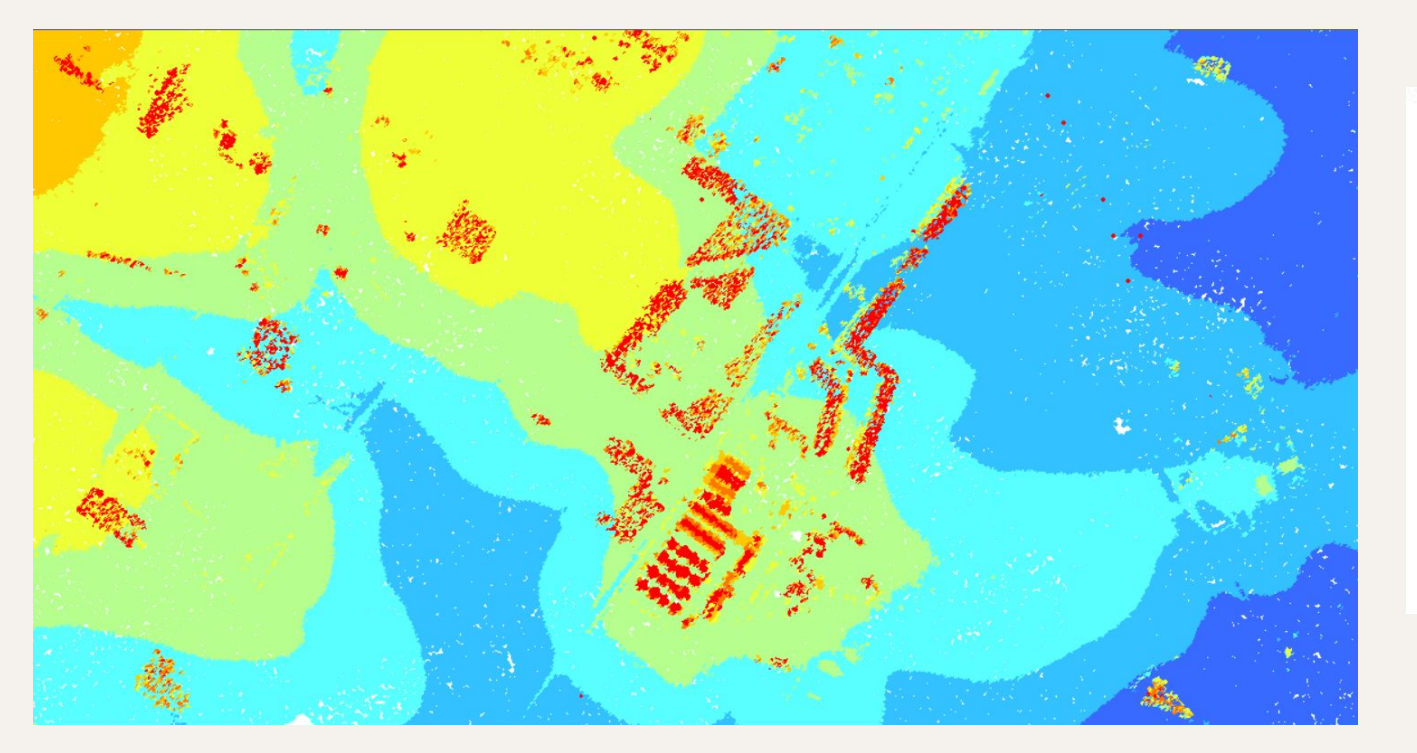

Data percentage: 6.6 LAS point elevation  $\cdot$  51.98 - 813.07  $-47.59 - 51.98$  $43.2 - 47.59$  $38.81 - 43.2$  $-34.42 - 38.81$  $30.03 - 34.42$  $\cdot$  25.64 - 30.03  $\cdot$  21.25 - 25.64  $-356.99 - 21.25$ 

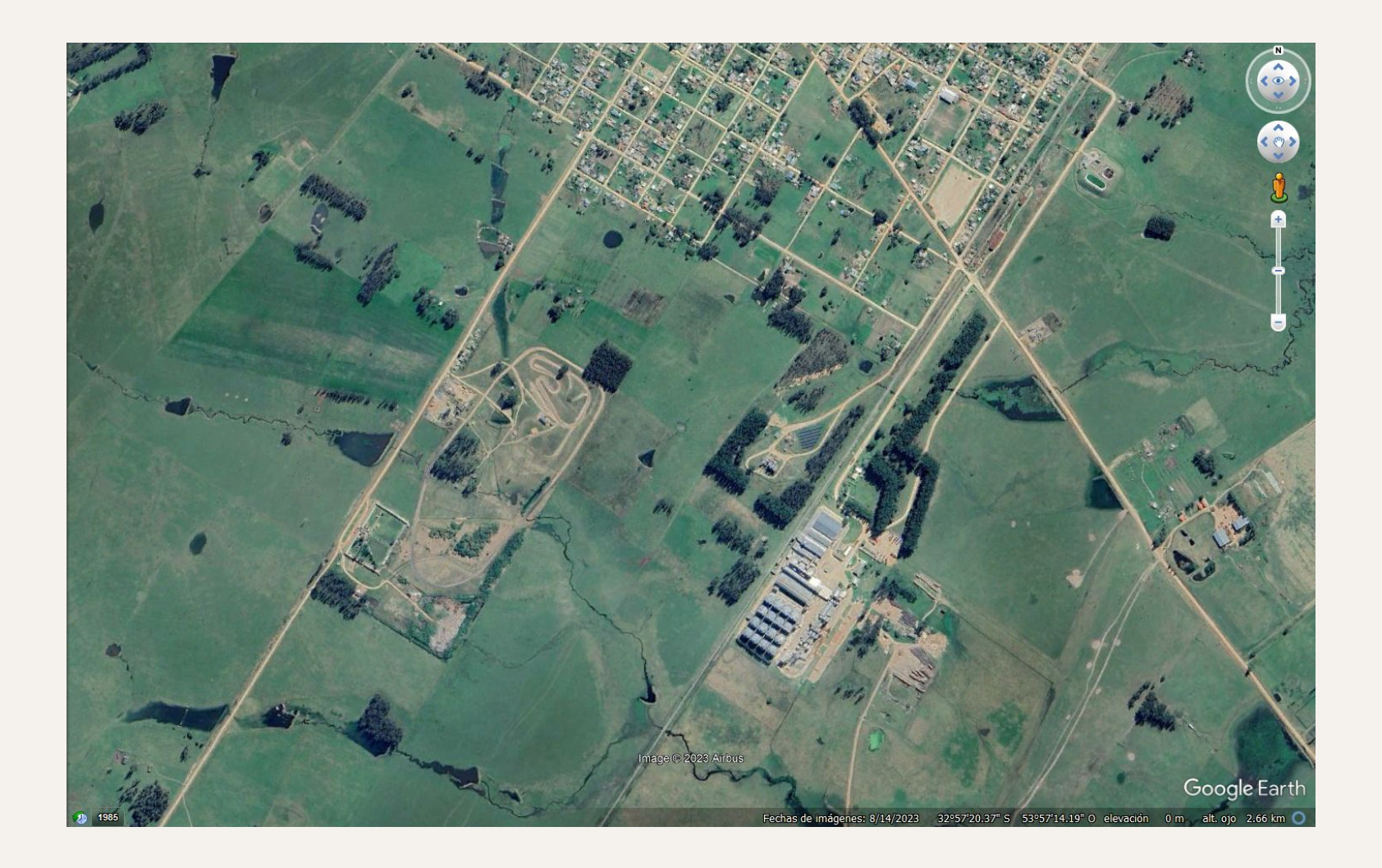

## Clasificación

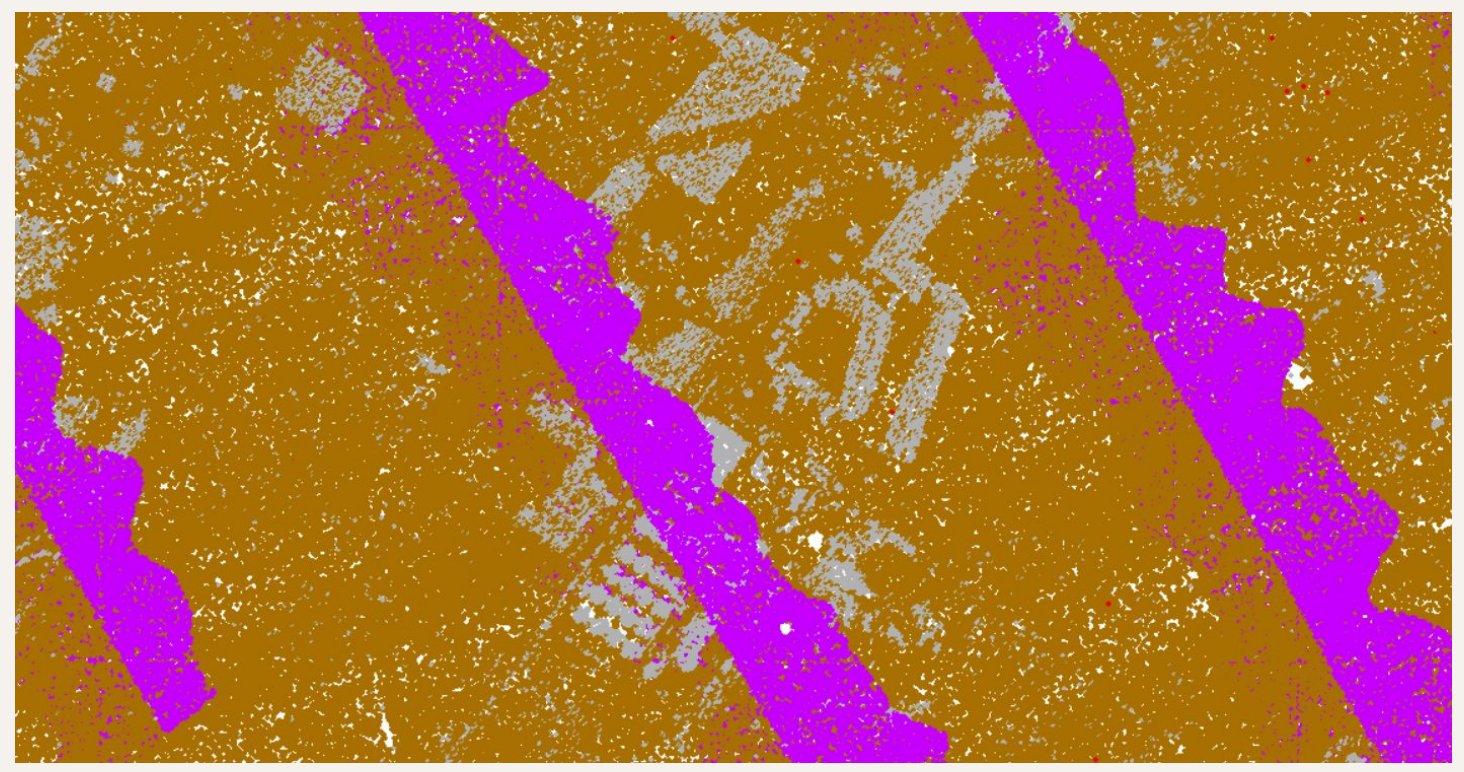

#### Data percentage: 6.6 Classification

- 1 Unassigned  $\Phi$
- 2 Ground
- 7 Noise
- 12 Overlap/Reserved

## Cantidad de retornos

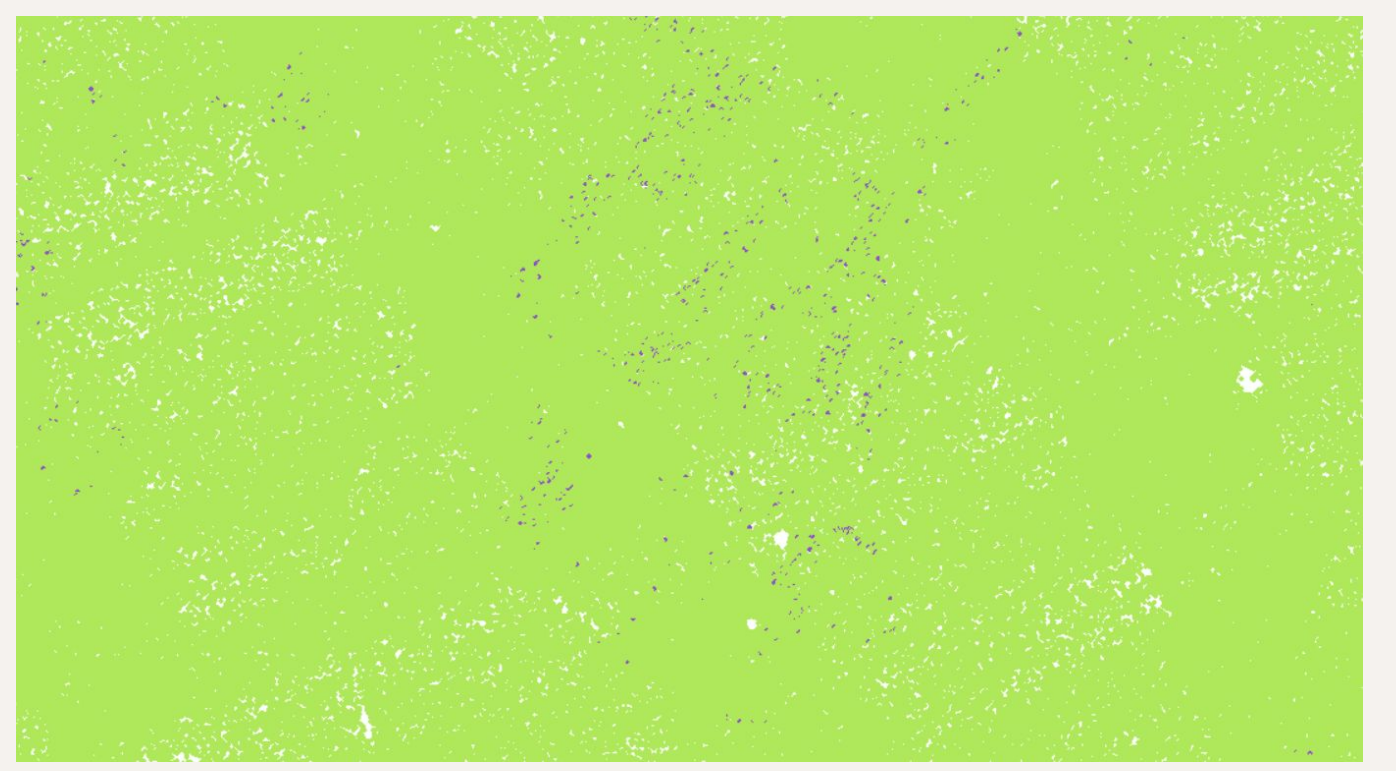

Data percentage: 6.6 Return number

## Creación del polígono:

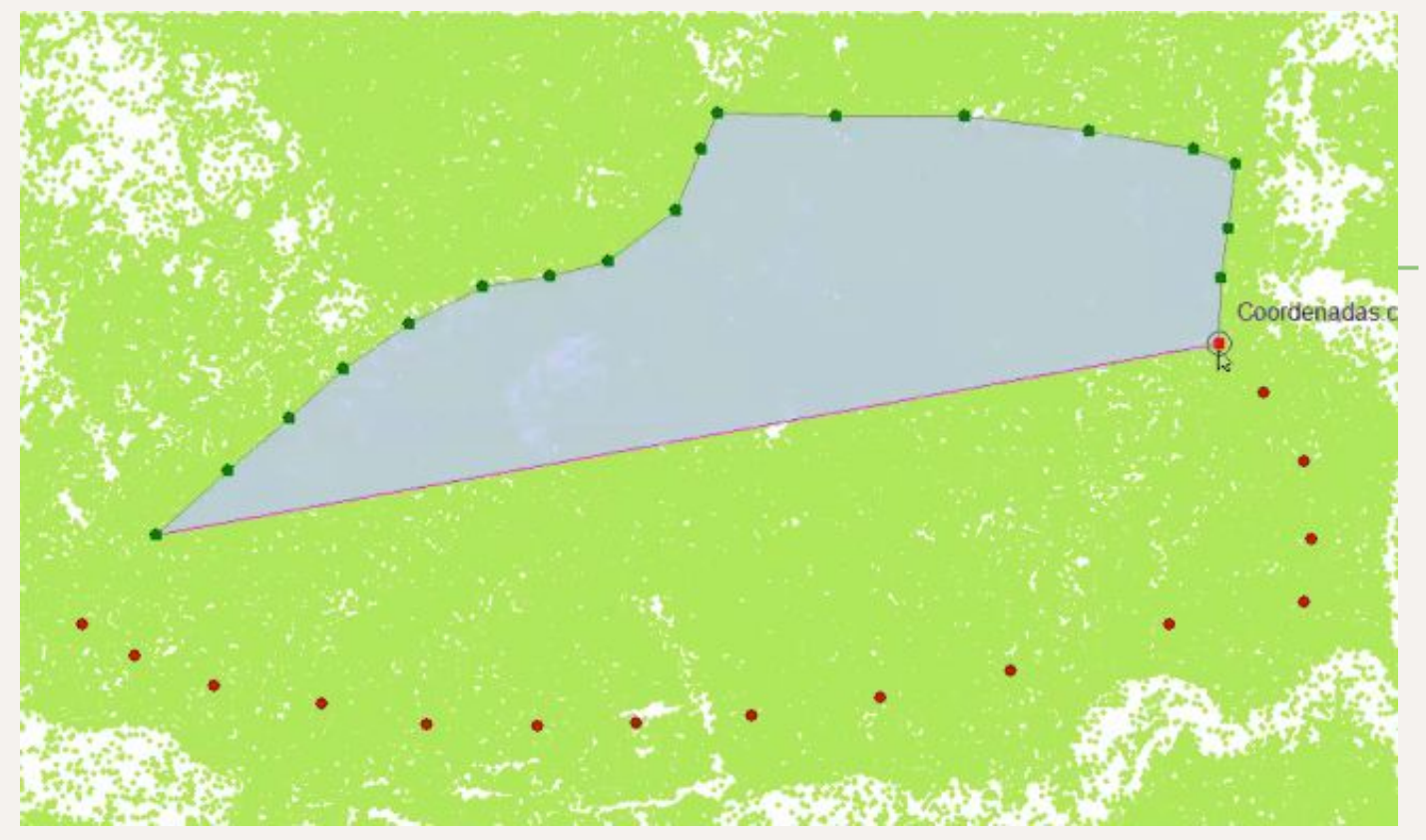

## Generar el Modelo Digital de Terreno (MDT):

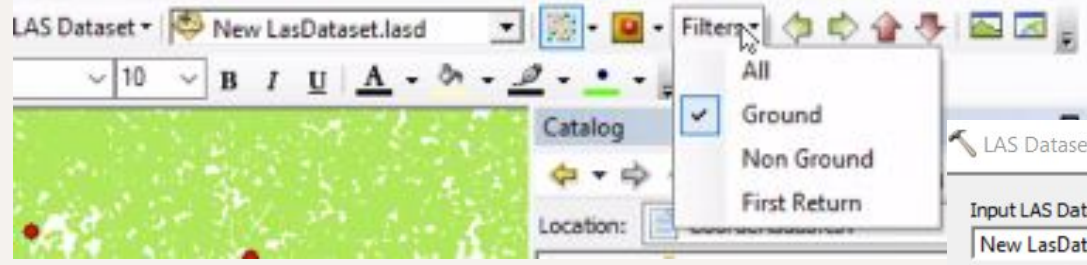

#### **Tamaño de pixel: 2m**

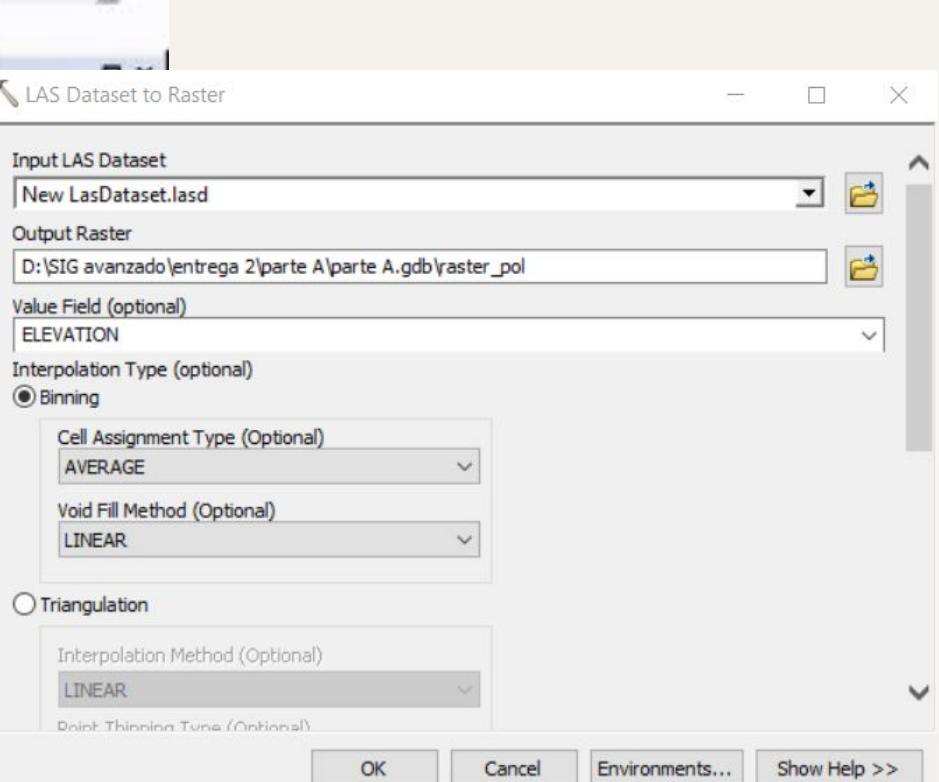

### Modelo Digital de Terreno (MDT):

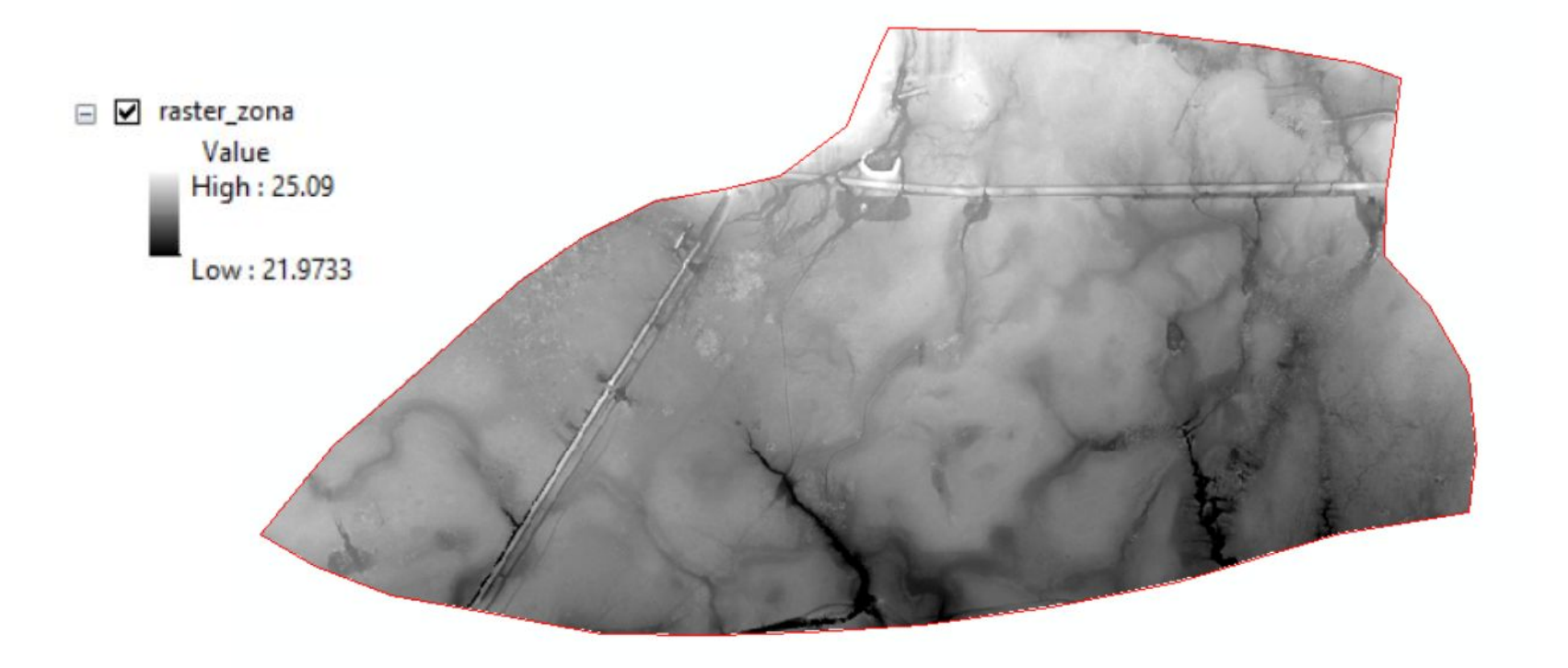

### Rellenado

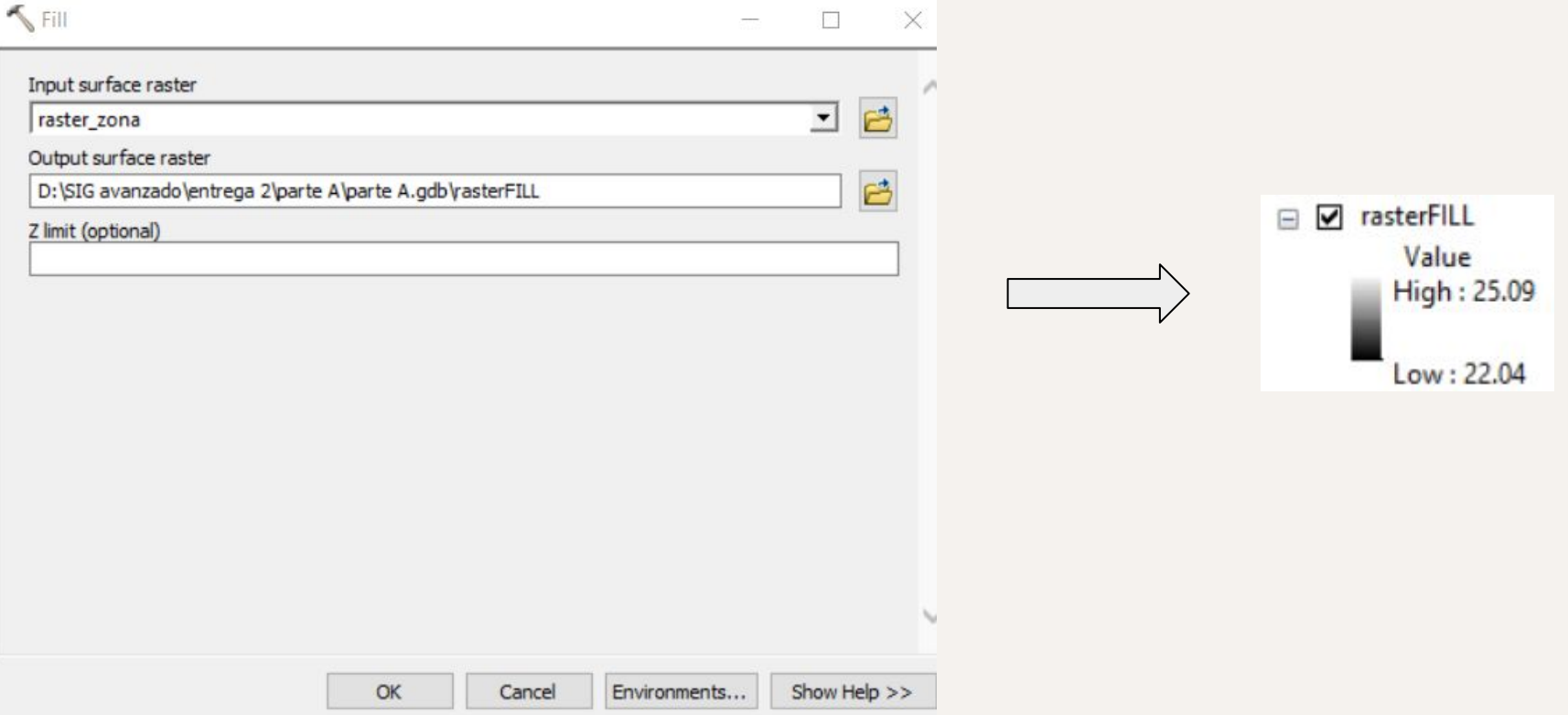

## Subproductos del MDT:

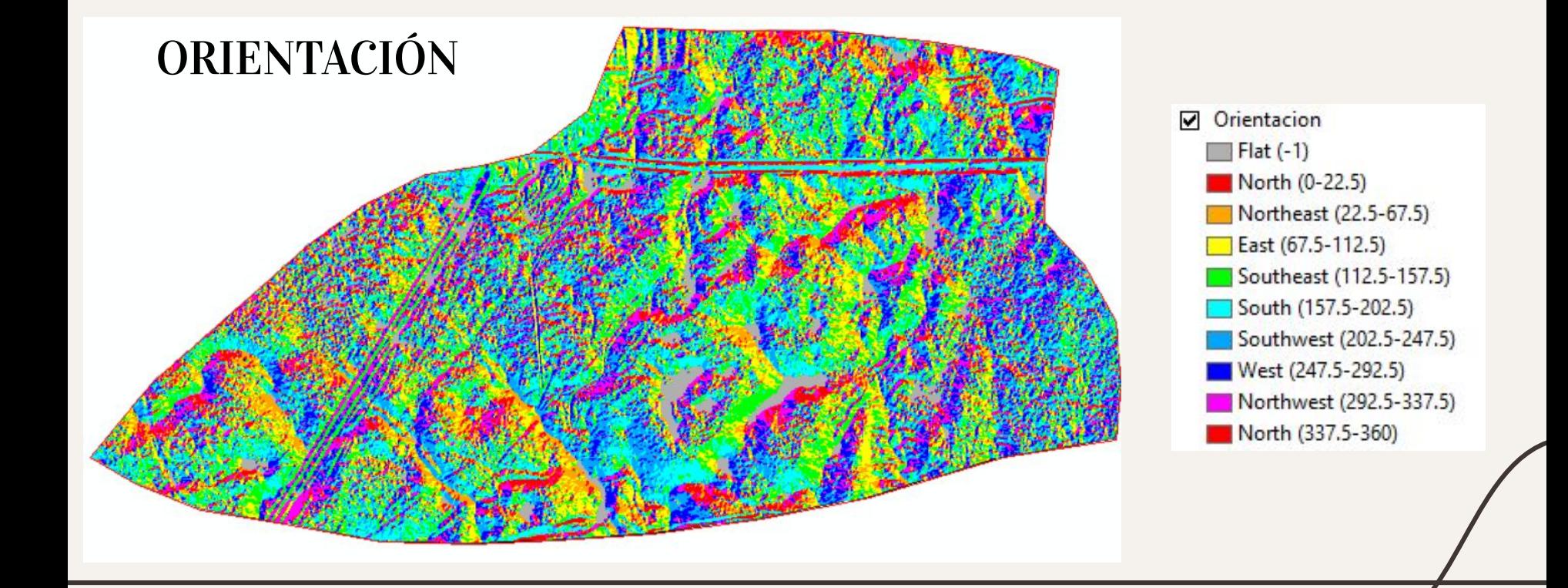

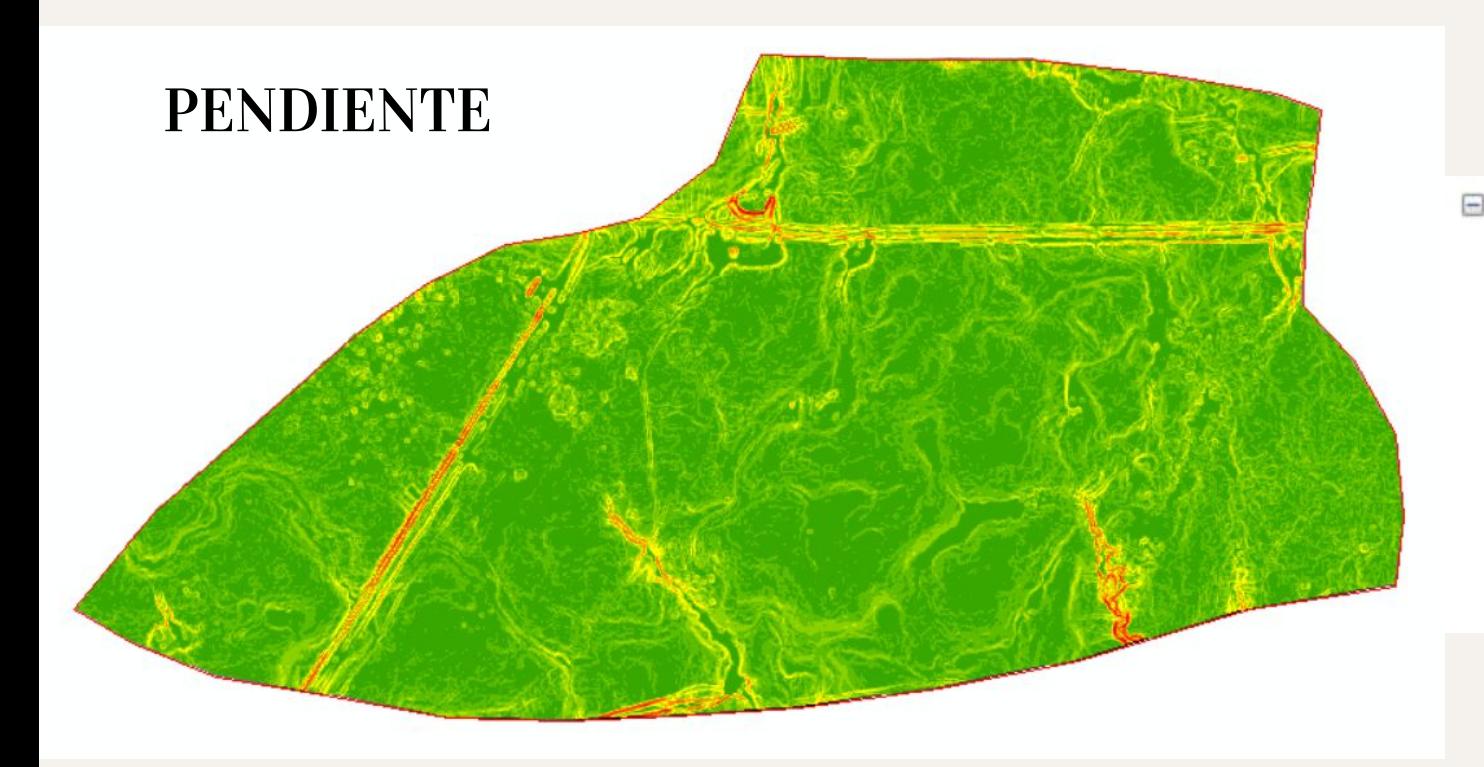

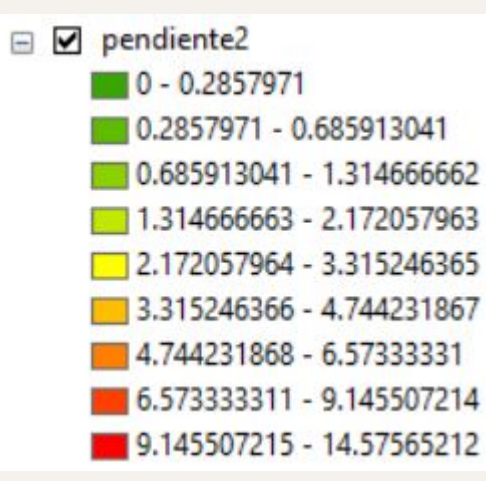

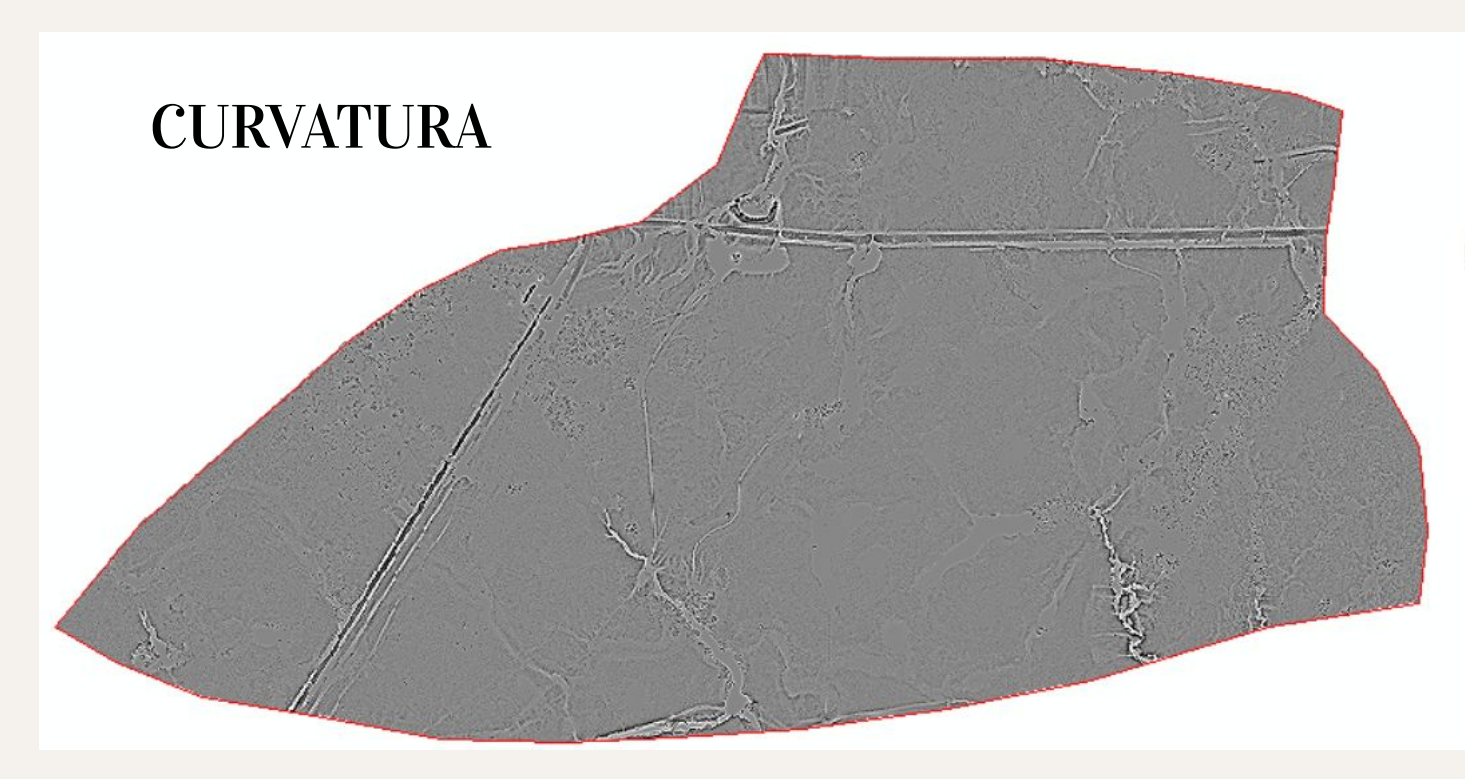

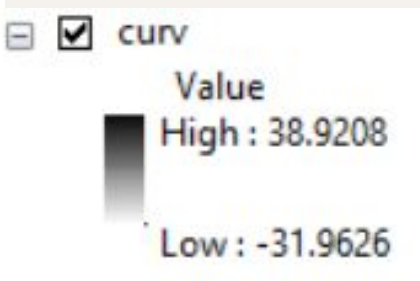

# GRACIAS